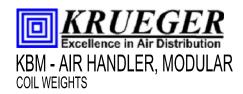

| JOB NAME   |  |
|------------|--|
| ENGINEER   |  |
| CONTRACTOR |  |
| TAG        |  |

## SUBMITTAL SHEET

| COIL WEIGHTS - LBS [kg] |      |                     |           |            |            |            |           |               |            |           |               |            |             |
|-------------------------|------|---------------------|-----------|------------|------------|------------|-----------|---------------|------------|-----------|---------------|------------|-------------|
| UNIT                    | COIL |                     | DRY       | COIL       |            | 0.2 112.   |           | WATER         |            |           | 40% (         | GLYCOL     |             |
| SIZE                    |      | 8 FPI 10 FPI 12 FPI |           |            | 14 FPI     | 8 FPI      | 10 FPI    | 12 FPI 14 FPI |            | 8 FPI     | 10 FPI 12 FPI |            | 14 FPI      |
|                         | 1    | 10 [5]              | 11 [5]    | 11 [5]     | 11 [5]     | 12 [5]     | 12 [5]    | 13 [6]        | 13 [6]     | 12 [5]    | 12 [5]        | 13 [6]     | 13 [6]      |
|                         | 2    | 16 [7]              | 16 [7]    | 17 [8]     | 18 [8]     | 19 [9]     | 20 [9]    | 21 [10]       | 21 [10]    | 20 [9]    | 20 [9]        | 21 [10]    | 22 [1 D]    |
|                         | 3    | 21 [1 D]            | 22 [10]   | 23 [11]    | 24 [11]    | 27 [12]    | 28 [13]   | 29 [13]       | 30 [14]    | 27 [12]   | 28 [13]       | 29 [13]    | 30 [14]     |
| 02                      | 4    | 28 [13]             | 29 [13]   | 30 [14]    | 32 [14]    | 35 [16]    | 36 [16]   | 37 [17]       | 39 [1 B]   | 35 [16]   | 36 [16]       | 38 [17]    | 39 [1 8]    |
|                         | 6    | 40 [18]             | 42 [19]   | 44 [20]    | 46 [21]    | 51 [23]    | 53 [24]   | 55 [25]       | 57 [26]    | 51 [23]   | 53 [24]       | 55 [25]    | 58 [26]     |
|                         | 8    | 57 [26]             | 61 [28]   | 65 [30]    | 69 [31]    | 71 [32]    | 75 [34]   | 79 [36]       | 83 [38]    | 72 [33]   | 76 [34]       | 80 [36]    | 84 [38]     |
| 03                      | 1    | 13 [6]              | 13 [6]    | 13 [6]     | 14 [6]     | 15 [7]     | 16 [7]    | 16 [7]        | 17 [8]     | 15 [7]    | 16 [7]        | 16 [7]     | 17 [8]      |
|                         | 2    | 19 [9]              | 20 [9]    | 21 [1 D]   | 22 [1 D]   | 24 [11]    | 25 [12]   | 26 [12]       | 27 [12]    | 25 [11]   | 26 [12]       | 27 [12]    | 28 [13]     |
|                         | 3    | 26 [12]             | 28 [13]   | 29 [13]    | 31 [14]    | 34 [15]    | 35 [16]   | 37 [17]       | 38 [17]    | 34 [15]   | 36 [16]       | 37 [17]    | 39 [17]     |
|                         | 4    | 34 [15]             | 36 [16]   | 38 [17]    | 40 [18]    | 44 [20]    | 46 [21]   | 48 [22]       | 50 [23]    | 44 [20]   | 46 [21]       | 48 [22]    | 50 [23]     |
|                         | 6    | 50 [23]             | 53 [24]   | 56 [25]    | 59 [27]    | 64 [29]    | 67 [31]   | 70 [32]       | 73 [33]    | 65 [20]   | 68 [31]       | 71 [32]    | 74 [34]     |
|                         | 8    | 71 [32]             | 76 [34]   | 81 [37]    | 86 [39]    | 89 [41]    | 95 [ 43]  | 1 DO [45]     | 105 [47]   | 91 [41]   | 96 [ 43]      | 101 [ 46]  | 106 [ 48]   |
|                         | 1    | 15 [7]              | 15 [7]    | 16 [7]     | 17 [8]     | 18 [8]     | 18 [8]    | 19 [9]        | 20 [9]     | 18 [8]    | 19 [9]        | 19 [9]     | 20 [9]      |
|                         | 2    | 23 [11]             | 24 [11]   | 26 [12]    | 27 [12]    | 29 [13]    | 30 [14]   | 32 [15]       | 33 [15]    | 30 [13]   | 31 [14]       | 32 [15]    | 33 [15]     |
|                         | 3    | 32 [14]             | 33 [15]   | 35 [16]    | 37 [17]    | 40 [1 8]   | 42 [19]   | 44 [20]       | 46 [21]    | 41 [19]   | 43 [19]       | 45 [20]    | 47 [21]     |
| 04                      | 4    | 41 [19]             | 44 [20]   | 46 [21]    | 49 [22]    | 53 [24]    | 55 [25]   | 58 [26]       | 60 [27]    | 54 [24]   | 56 [25]       | 59 [27]    | 61 [28]     |
|                         | 6    | 60 [27]             | 64 [29]   | 68 [31]    | 72 [33]    | 78 [35]    | 82 [37]   | 86 [39]       | 89 [ 41]   | 79 [36]   | 83 [38]       | 87 [39]    | 90 [ 41]    |
|                         | 8    | 80 [36]             | 85 [38]   | 90 [ 41]   | 95 [ 43]   | 103 [47]   | 108 [49]  | 113 [51]      | 118 [54]   | 105 [47]  | 110 [50]      | 115 [52]   | 120 [54]    |
|                         | 1    | 19 [9]              | 20 [9]    | 21 [1 D]   | 22 [1 0]   | 24 [11]    | 25 [11]   | 26 [12]       | 27 [12]    | 24 [11]   | 25 [11]       | 26 [12]    | 27 [12]     |
|                         | 2    | 32 [14]             | 34 [15]   | 36 [16]    | 38 [17]    | 41 [19]    | 43 [20]   | 45 [20]       | 47 [21]    | 42 [19]   | 43 [20]       | 45 [20]    | 47 [21]     |
|                         | 3    | 45 [20]             | 48 [22]   | 50 [23]    | 53 [24]    | 58 [26]    | 61 [28]   | 64 [29]       | 67 [30]    | 59 [27]   | 62 [28]       | 65 [29]    | 67 [30]     |
| 06                      | 4    | 59 [27]             | 62 [28]   | 66 [30]    | 70 [32]    | 76 [35]    | 80 [36]   | 84 [38]       | 88 [ 40]   | 77 [35]   | 81 [37]       | 85 [39]    | 89 [ 40]    |
|                         | 6    | 87 [39]             | 92 [ 42]  | 98 [ 44]   | 104 [ 47]  | 113 [51]   | 119 [54]  | 124 [56]      | 130 [59]   | 115 [52]  | 120 [55]      | 126 [57]   | 132 [60]    |
|                         | 8    | 117 [53]            | 125 [57]  | 133 [61]   | 142 [64]   | 152 [69]   | 160 [73]  | 169 [77]      | 177 [80]   | 155 [70]  | 163 [74]      | 171 [78]   | 179 [81]    |
|                         | 1    | 23 [11]             | 25 [11]   | 26 [12]    | 27 [12]    | 30 [14]    | 31 [14]   | 32 [15]       | 33 [15]    | 30 [14]   | 31 [14]       | 32 [15]    | 34 [15]     |
|                         | 2    | 40 [1 B]            | 43 [19]   | 45 [20]    | 48 [22]    | 52 [24]    | 54 [25]   | 57 [26]       | 59 [27]    | 53 [24]   | 55 [25]       | 58 [26]    | 60 [27]     |
|                         | 3    | 57 [26]             | 61 [27]   | 64 [29]    | 68 [31]    | 75 [34]    | 78 [36]   | 82 [37]       | 86 [39]    | 76 [34]   | 79 [36]       | 83 [38]    | 87 [39]     |
| 80                      | 4    | 75 [34]             | 80 [36]   | 85 [38]    | 90 [ 41]   | 98 [45]    | 103 [ 47] | 108 [49]      | 113 [51]   | 100 [ 45] | 105 [47]      | 110 [50]   | 115 [52]    |
|                         | 6    | 111 [50]            | 118 [54]  | 126 [57]   | 133 [60]   | 146 [66]   | 153 [69]  | 161 [73]      | 168 [76]   | 148 [67]  | 155 [70]      | 163 [74]   | 170 [77]    |
|                         | 8    | 157 [71]            | 169 [77]  | 182 [83]   | 195 [88]   | 204 [92]   | 216 [98]  | 229 [1 04]    | 241 [110]  | 207 [94]  | 219 [99]      | 232 [1 05] | 245 [1 1 1] |
|                         | 1    | 28 [13]             | 30 [13]   | 31 [14]    | 33 [15]    | 36 [16]    | 37 [17]   | 39 [18]       | 40 [18]    | 36 [16]   | 38 [17]       | 39 [1 B]   | 41 [18]     |
|                         | 2    | 48 [22]             | 51 [23]   | 54 [25]    | 57 [26]    | 63 [28]    | 66 [30]   | 69 [31]       | 72 [33]    | 64 [29]   | 67 [30]       | 70 [32]    | 73 [33]     |
| 40                      | 3    | 68 [31]             | 73 [33]   | 77 [35]    | 82 [37]    | 90 [41]    | 95 [ 43]  | 99 [ 45]      | 104 [47]   | 91 [41]   | 96 [ 44]      | 101 [46]   | 106 [ 48]   |
| 10                      | 4    | 89 [41]             | 96 [ 43]  | 102 [ 46]  | 1 DB [ 49] | 119 [54]   | 125 [57]  | 131 [60]      | 138 [62]   | 120 [55]  | 127 [58]      | 133 [60]   | 139 [63]    |
|                         | 6    | 133 [60]            | 142 [64]  | 152 [69]   | 161 [73]   | 176 [80]   | 186 [84]  | 195 [88]      | 204 [93]   | 179 [81]  | 188 [85]      | 198 [90]   | 207 [94]    |
|                         | 8    | 183 [83]            | 197 [90]  | 212 [96]   | 226 [1 03] | 241 [109]  | 255 [116] | 270 [122]     | 284 [129]  | 244 [111] | 259 [117]     | 273 [124]  | 288 [131]   |
| 42                      | 1    | 35 [16]             | 37 [17]   | 39 [1 8]   | 42 [19]    | 45 [21]    | 48 [22]   | 50 [23]       | 52 [24]    | 46 [21]   | 48 [22]       | 50 [23]    | 52 [24]     |
|                         | 2    | 62 [28]             | 66 [30]   | 70 [32]    | 74 [34]    | 81 [37]    | 86 [39]   | 90 [ 41]      | 94 [ 43]   | 83 [38]   | 87 [39]       | 91 [ 41]   | 95 [ 43]    |
|                         | 3    | 88 [ 40]            | 94 [ 43]  | 101 [46]   | 107 [49]   | 118 [53]   | 124 [56]  | 130 [59]      | 137 [62]   | 119 [54]  | 126 [57]      | 132 [60]   | 139 [63]    |
| 12                      | 4    | 116 [53]            | 125 [57]  | 133 [60]   | 142 [64]   | 155 [70]   |           | 172 [78]      | 181 [82]   |           | 166 [75]      |            | 184 [83]    |
|                         | 6    | 173 [78]            | 186 [84]  | 199 [90]   | 211 [96]   | 231 [1 05] | 244 [111] | 257 [117]     | 270 [122]  | 235 [107] | 248 [112]     | 261 [118]  | 274 [124]   |
|                         | 8    | 233 [1 06]          | 251 [114] | 269 [122]  | 287 [130]  | 311 [141]  | 329 [149] | 347 [157]     | 365 [165]  | 316 [143] | 334 [151]     | 352 [160]  | 370 [168]   |
| 14                      | 1    | 39 [18]             | 41 [19]   | 44 [20]    | 46 [21]    | 50 [23]    | 53 [24]   | 55 [25]       | 58 [26]    | 51 [23]   | 54 [24]       | 56 [25]    | 58 [26]     |
|                         | 2    | 69 [31]             | 74 [33]   | 78 [36]    | 83 [38]    | 91 [41]    | 96 [ 43]  | 101 [46]      | 106 [48]   | 92 [ 42]  | 97 [ 44]      | 102 [ 46]  | 107 [49]    |
|                         | 3    | 98 [ 45]            | 106 [ 48] | 113 [51]   | 120 [55]   | 132 [60]   | 139 [63]  | 146 [66]      | 154 [70]   | 134 [61]  | 141 [64]      | 149 [67]   | 156 [71]    |
| 14                      | 4    | 130 [59]            | 140 [63]  | 149 [68]   | 159 [72]   | 174 [79]   | 184 [83]  | 194 [88]      | 203 [92]   | 177 [80]  | 187 [85]      | 197 [89]   | 206 [94]    |
|                         | 6    | 194 [88]            | 208 [94]  | 223 [1 01] | 237 [1 08] | 260 [118]  | 274 [124] | 289 [131]     | 303 [138]  | 264 [120] | 279 [126]     | 293 [133]  | 308 [140]   |
|                         | 8    | 272 [123]           | 295 [134] | 318 [144]  | 341 [155]  | 359 [163]  | 382 [173] | 405 [184]     | 428 [194]  | 365 [166] | 388 [176]     | 411 [186]  | 434 [197]   |
|                         | 1    | 45 [20]             | 48 [22]   | 51 [23]    | 53 [24]    | 58 [26]    | 61 [28]   | 64 [29]       | 67 [30]    | 59 [27]   | 62 [28]       | 65 [29]    | 68 [31]     |
|                         | 2    | 79 [36]             | 85 [39]   | 91 [41]    | 97 [ 44]   | 106 [48]   | 112 [51]  | 1 17 [53]     | 123 [56]   | 108 [49]  | 113 [51]      | 119 [54]   | 125 [57]    |
| 47                      | 3    | 114 [52]            | 122 [56]  | 131 [59]   | 140 [63]   | 153 [69]   | 162 [73]  | 170 [77]      | 179 [81]   | 155 [71]  | 164 [74]      | 173 [78]   | 181 [82]    |
| 17                      | 4    | 150 [68]            | 162 [73]  | 173 [79]   | 185 [84]   | 203 [92]   | 214 [97]  | 226 [1 02]    | 237 [1 08] | 206 [93]  | 217 [99]      | 229 [1 04] | 240 [1 09]  |
|                         | 6    | 224 [1 02]          | 241 [109] | 259 [117]  | 276 [125]  | 302 [137]  | 319 [145] | 336 [153]     | 354 [160]  |           | 324 [147]     | 341 [155]  | 359 [163]   |
|                         | 8    | 206 [93]            | 206 [93]  | 206 [93]   | 206 [93]   |            | 309 [140] | 309 [140]     |            |           |               | 315 [143]  | 315 [143]   |

Revision Date: 12/14 Form: AHMS05-WC04 Replaces: NEW